# **Grundlagen von SSO mit Keycloak**

**Keycloak ist ein "Diplomat" für Web-basierte Anmeldeverfahren, wie sie bei Cloud-Diensten und Web-Anwendungen zum Einsatz kommen. Als so genannter Login-Broker kann Keycloak Benutzer und Gruppen aus externen Verzeichnissen (z. B. Microsoft Active Directory) bereitstellen und Single Sign-On und Mehrfaktor-Authentifizierung an verschiedenen Web-Anwendungen realisieren. In diesem Kurs werden die Konzepte von Web-SSO und Keycloak erklärt, die Installation und Konfiguration behandelt und Beispiele für die Integration von Diensten und Anwendungen gezeigt.**

**Diese praxisnahe Schulung wird durch einen erfahrenen Trainer gehalten, die auf Linux/Open Source Schulungen, Consulting & Support spezialisiert ist.**

### **Kursinhalt**

- Grundlagen von SSO via HTTP(S)
- Grundlagen von Keycloak
- Konzepte von Keycloak
- Installation von Keycloak
- Integration von Keycloak

### **Voraussetzungen**

Sie verfügen über grundlegende Kenntnisse der Linux-Administration. Kenntnisse der Funktion von Webservern und Web-Anwendungen (HTTP, HTML, Cookies, etc.) sind für das Einordnen der Beispiele ebenfalls Voraussetzung.

### **Dieser Kurs im Web**

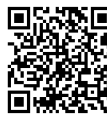

Alle tagesaktuellen Informationen und Möglichkeiten zur Bestellung finden Sie unter dem folgenden Link: www.experteach.ch/go/**BAKC**

#### **Vormerkung**

Sie können auf unserer Website einen Platz kostenlos und unverbindlich für 7 Tage reservieren. Dies geht auch telefonisch unter 06074 4868-0.

### **Garantierte Kurstermine**

Für Ihre Planungssicherheit bieten wir stets eine große Auswahl garantierter Kurstermine an.

### **Ihr Kurs maßgeschneidert**

Diesen Kurs können wir für Ihr Projekt exakt an Ihre Anforderungen anpassen.

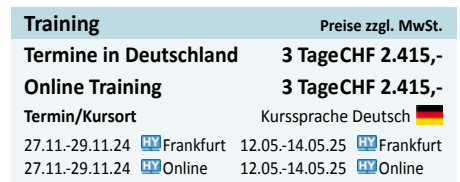

Stand 07.05.2024

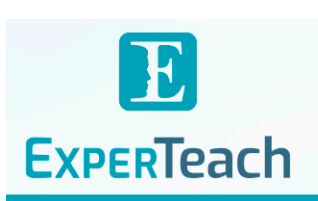

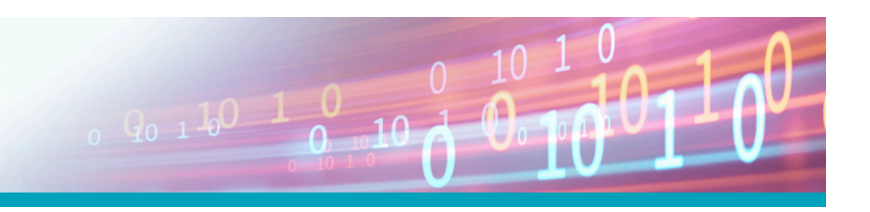

## Inhaltsverzeichnis **Grundlagen von SSO mit Keycloak**

### **Grundlagen von SSO via HTTP(S)**

Authentication, Authorization, Accounting ("Triple-A-Prinzip") Terminologie: Identity- und Service Provider, Tokens und Claims Relevante Grundlagen von HTTP(S) und TLS OAuth2, OpenID Connect und JWT (optional: SAML)

### **Grundlagen von Keycloak**

Abgrenzung zu Red Hat's SSO und vergleichbaren Produkten Architektur von Keycloak (Standalone vs. Cluster vs. Domain) Aufbau einer Keycloak-Instanz (Deployment, Konfiguration) Ports, CLI, Management-, Benutzer- und Admin-GUI Keystores, Keytool

### **Konzepte von Keycloak**

Realms, Endpoints Users, Groups, User Federation, Identity Providers Clients, Roles, Mappers, Client Scopes und Evaluation Authentication und Flows

### **Installation von Keycloak**

Cluster mit Infinispan Einrichtung einer relationalen (gemeinsamen) Datenbank Initiale Konfiguration (XML und CLI Integration als Systemdienst Upgrades, Backup und Recovery

### **Integration von Keycloak**

Betrieb hinter Reverse Proxy bzw. Loadbalancer Einbindung von User Federation am Beispiel LDAP/AD Anbindung einerWeb-Anwendung Einbindung eines externen IdP

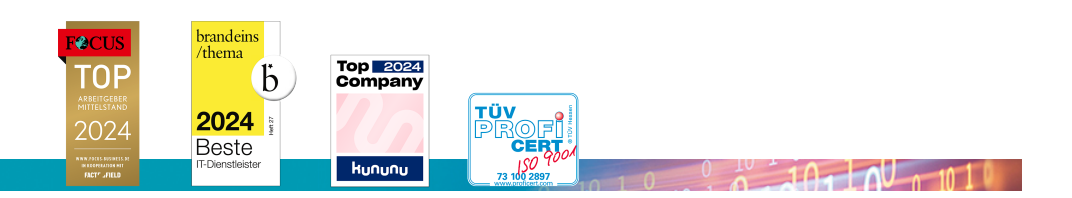

**ExperTeach AG** Kronenstrasse 11 • 8735 St. Gallenkappel • Telefon: +41 55 420 2591 • Fax: +41 55 420 2592 • info@experteach.ch • www.experteach.ch